# **GENIVI**®

## **GDP Hands on Session**

October 20, 2016 | **AMM Burlingame - All Members**

Tom pollard: GDP maintainer. Developer at Codethink Ltd. tom.pollard@codethink.co.uk Agustín Benito Bethencourt: Principal Consultant - FOSS at Codethink Ltd

GENIVI is a registered trademark of the GENIVI Alliance in the USA and other countries. Copyright © GENIVI Alliance 2016.

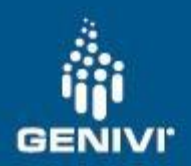

GENIVI Delivery

- **Baselines:** outcome of the compliance program.
	- Yocto baseline (meta-ivi).
	- Baserock baseline.
- **Master:** rolling release: focused on auto system devs
- **GDP: GENIVI Development Platform for apps devs.**
- New initiatives.
	- GDP spins: community driven systems based on Master
	- GDP SDK: development tools

## **Master**

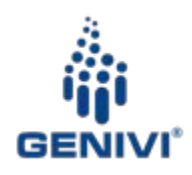

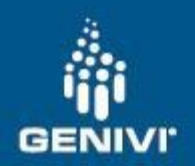

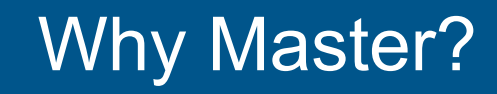

- Where collaboration takes place.
- Latest automotive software available.
	- In OSS for automotive, GENIVI is upstream.
- Targets FOSS auto system devs. & GDP contributors.
- Build GDP from scratch for your favourite target or customise your build.

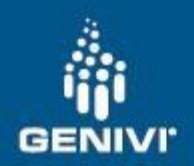

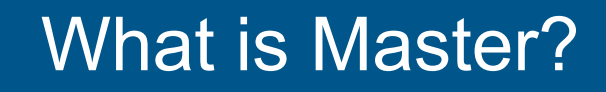

- [Rolling release](https://at.projects.genivi.org/wiki/display/GDP/GDP+Master) with the latest integrated software for automotive.
- Central integration point.
- Yocto (poky) based.
- Two main repos:
	- [genivi-dev-platform](https://github.com/GENIVI/genivi-dev-platform)
	- o meta-genivi-dev

## **GDP: GENIVI Development Platform**

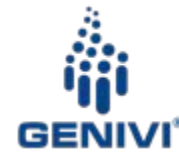

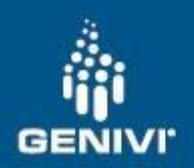

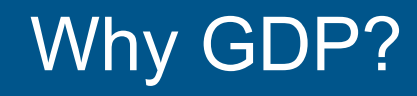

- It brings GENIVI components for automotive to the masses, including **meta-ivi**.
- Ideal for app developers and automotive newbies.
- Up to date stable software.
- Easier to consume and improved stability.

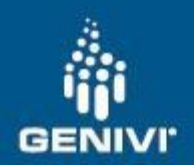

#### What is GDP?

- Acronym of [GENIVI Development Platform](http://projects.genivi.org/gdp)
- FOSS and open delivery project.
- Published as binaries.
- GDP is based on Master (snapshot + stabilization).
- Available for several development boards & QEMU.
- Current stable version ([GDP-ivi9\)](https://at.projects.genivi.org/wiki/display/GDP/GDP+Download+Page#GDPDownloadPage-GDP-ivi9)
	- Latest release: [GDP 11 RC2](https://at.projects.genivi.org/wiki/display/GDP/GDP+Download+Page#GDPDownloadPage-DownloadandRunGDP11RC2).

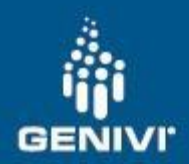

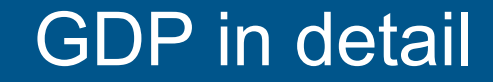

#### GDP [block diagram](https://at.projects.genivi.org/wiki/pages/viewpage.action?pageId=11567879)...

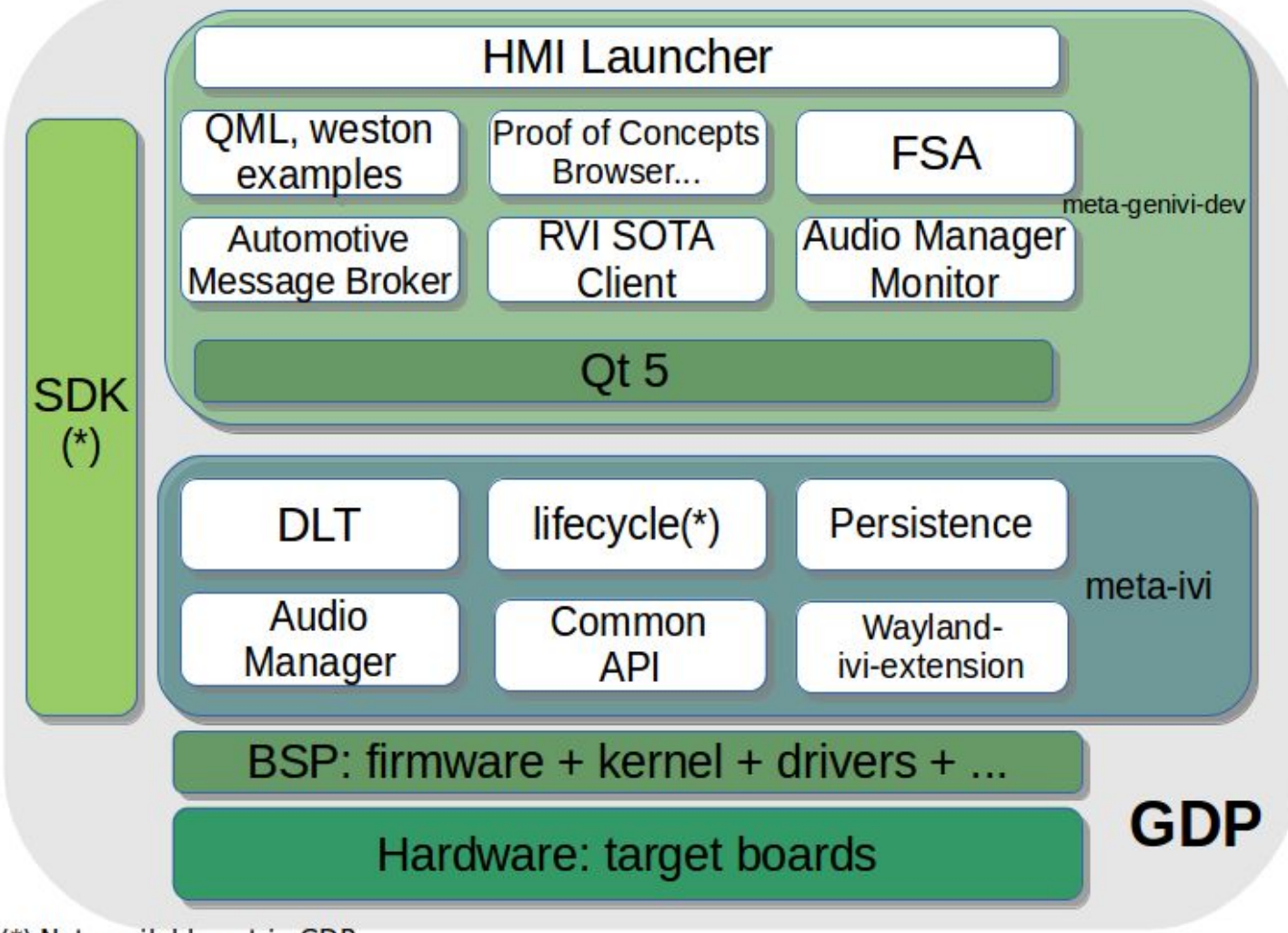

(\*) Not available yet in GDP

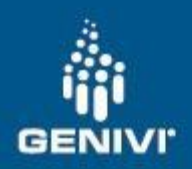

#### GDP roadmap

## **GDP 11 Timeline**

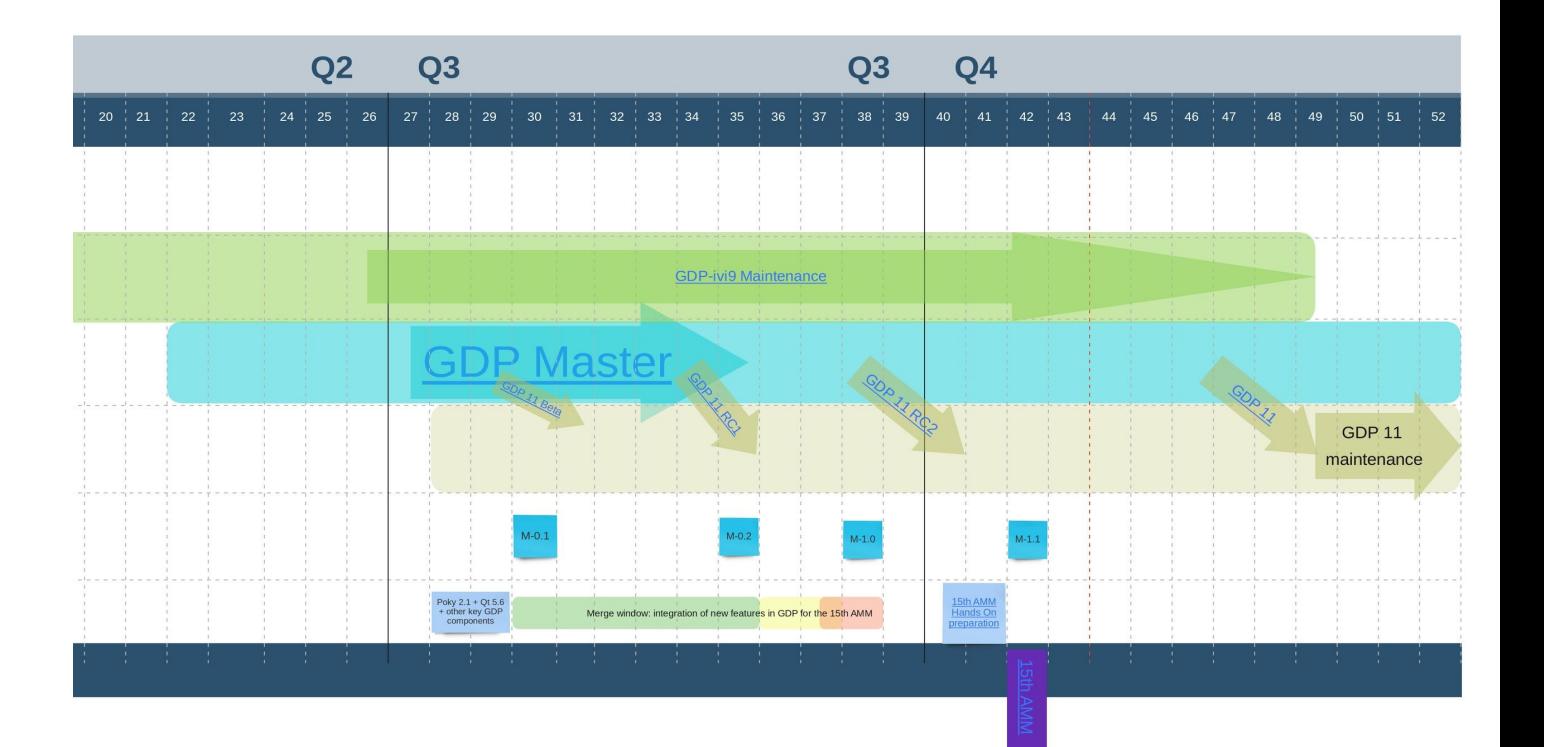

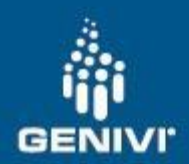

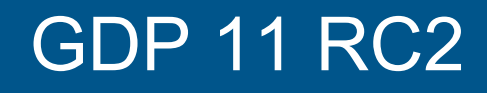

- [Released](https://at.projects.genivi.org/wiki/display/WIK4/2016/09/22/GDP+Maturity+Increases+with+the+Release+of+GDP+RC2) on October 4<sup>th</sup> 2016. [Download](http://projects.genivi.org/gdp/download) it!
- Demoed for the first time at ELCE.
- [GDP 11 RC2 highlights](http://projects.genivi.org/gdp/gdp11):
	- $\circ$  Software: Yocto 2.1, Qt 5.6, AM 7.0, wayland-ivi-extension 1.10.9 (1.11) pre-release), meta-ivi 11…
	- Ports: QEMU, RPi2 & RPi3, Intel Minnowboard MAX/Turbot and Dragonboard 410c. Also build GDP for Renesas Porter & Silk from scratch.

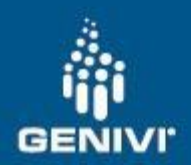

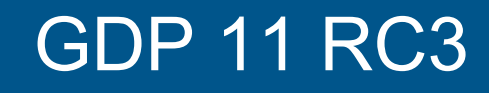

- [Released](http://projects.genivi.org/gdp/release_announcement) on October 18<sup>th</sup> 2016. [Download](http://projects.genivi.org/gdp/download) it!
- Demoed for the first time at GENIVI 15th AMM.
- [GDP 11 RC3 highlights](http://projects.genivi.org/gdp/gdp11):
	- New Application launcher and demo apps. Call for testing.
	- $\circ$  System based on RC2 + some new patches like wifi config in RPi3.
	- Available for RPi3 only.
		- Final release will be available for Intel Minnowboard MAX/Turbot, RPi2/3 and Dragonboard 410c. Also build GDP for Renesas Porter & Silk from scratch through Master.

## **GDP delivery project: other aspects**

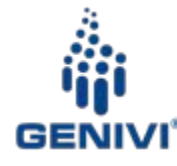

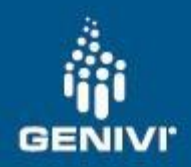

#### People behind Master & GDP

#### **Delivery**

- GDP maintainers
	- **Changhyeok Bae**, community.
	- **Robert Marshall**, Codethink Ltd.
	- **Tom Pollard**, Codethink Ltd.
	- Community testers.
- Other key people:
	- Meta-ivi & Renesas BSP maintainers, community management, devops/IT service, PMO, delivery team lead, GENIVI architect, LRT team …

#### Development

- **GENIVI Expert Groups**
- Community contributors

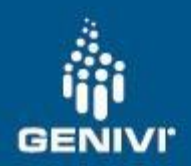

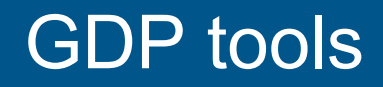

Tools GDP project uses today:

- [GitHub](https://github.com/GENIVI): git repositories and code review.
- $\bullet$  [JIRA](https://at.projects.genivi.org/jira/projects/GDP/issues/): bug tracker and task management tool.
- [Confluence:](http://projects.genivi.org/gdp) wiki and blog.
- **[go.cd](http://go.genivi.org/go/pipelines)**: integration/delivery mgnt.
- [Mailman](https://lists.genivi.org/mailman/listinfo/genivi-projects):

genivi-projects@lists.genivi.org

 $\bullet$  IRC: #automotive at irc.freenode.net

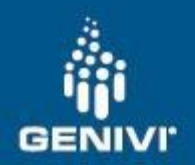

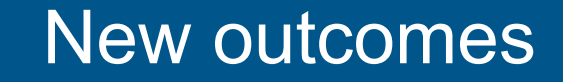

- New deliverables
	- $\circ$  First release of the Software Development Environment ([SDE\)](https://at.projects.genivi.org/wiki/pages/viewpage.action?pageId=11573902) for GDP.
	- o First GDP spin: [QtAS](https://at.projects.genivi.org/wiki/display/GDP/GDP+Qt+Automotive+Suite+Spin)
- [Released](http://projects.genivi.org/gdp/release_announcement) on October 18<sup>th</sup> 2016, at GENIVI 15th AMM.

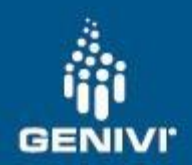

- GDP 11 to be released before end of 2016
	- Consolidation of the new features.
	- Further system stabilization.
- New deliverables: consolidation.
- Infrastructure and services:
	- Improvements in the build capacity and deployment infrastructure.
	- More and better metrics.
	- Acceptance feature testing.

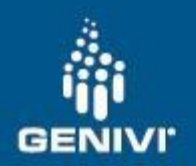

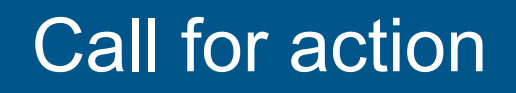

- Documentation of the automotive software components
	- Need docu for newbies to extend the content critical path.
- More integration and use cases for the existing automotive components.
	- We have now a nice platform. What for? Make it meaningful for this industry!
- **Testing**

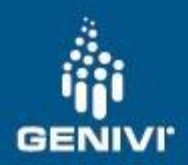

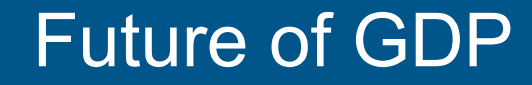

But above all…

## More focus on automotive developers.

## Check the latest GDP [news](https://at.projects.genivi.org/wiki/pages/viewrecentblogposts.action?key=GDP).

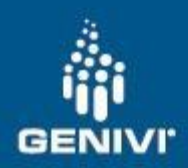

#### Interesting links

- [www.genivi.org](http://www.genivi.org/)
	- GENIVI [FAQ](http://www.genivi.org/faq)
	- GDP latest [GDP news](https://at.projects.genivi.org/wiki/pages/viewrecentblogposts.action?key=GDP)
- **[GDP Master](https://at.projects.genivi.org/wiki/display/GDP/GDP+Master)** 
	- [genivi-dev-platform](https://github.com/GENIVI/genivi-dev-platform)
	- o [meta-genivi-dev](https://github.com/GENIVI/meta-genivi-dev)
- Download:
	- O [GDP-11 RC2 and RC3](https://at.projects.genivi.org/wiki/display/GDP/GDP+Download+Page#GDPDownloadPage-DownloadandRunGDP11RC2)
	- [GDP-ivi9](https://at.projects.genivi.org/wiki/display/GDP/GDP+Download+Page#GDPDownloadPage-GDP-ivi9)
- [Get involved](https://at.projects.genivi.org/wiki/pages/viewpage.action?pageId=11567210#GENIVIDemoPlatform%28GDP%29-HowdoIcontributetotheGENIVIDemoPlatform?):
	- Get [the sources](https://github.com/genivi)
	- Contribution [policies](https://at.projects.genivi.org/wiki/display/PROJ/How+to+contribute+to+GENIVI)
	- Report [bugs](https://at.projects.genivi.org/jira/projects/GDP/issues)
- Follow up
	- Delivery status [reports](https://at.projects.genivi.org/wiki/display/GDP/GENIVI+Development+Platform+management#GENIVIDevelopmentPlatformmanagement-Activityreports)
	- [GDP overview](https://at.projects.genivi.org/wiki/display/GDP/GDP+Delivery+weekly+report) (weekly)
	- GDP [Out There](https://at.projects.genivi.org/wiki/display/GDP/GDP+Out+There)

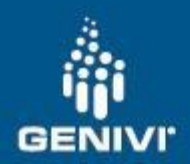

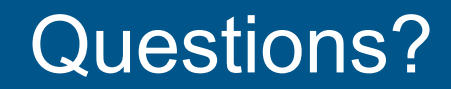

#### Call for testing

**[GDP 11 RC3](https://projects.projects.genivi.org/gdp/release_announcement)** 

#### **Boards for the GDP hands on session**

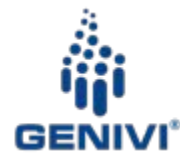

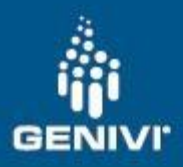

#### **MinnowBoard Turbot**

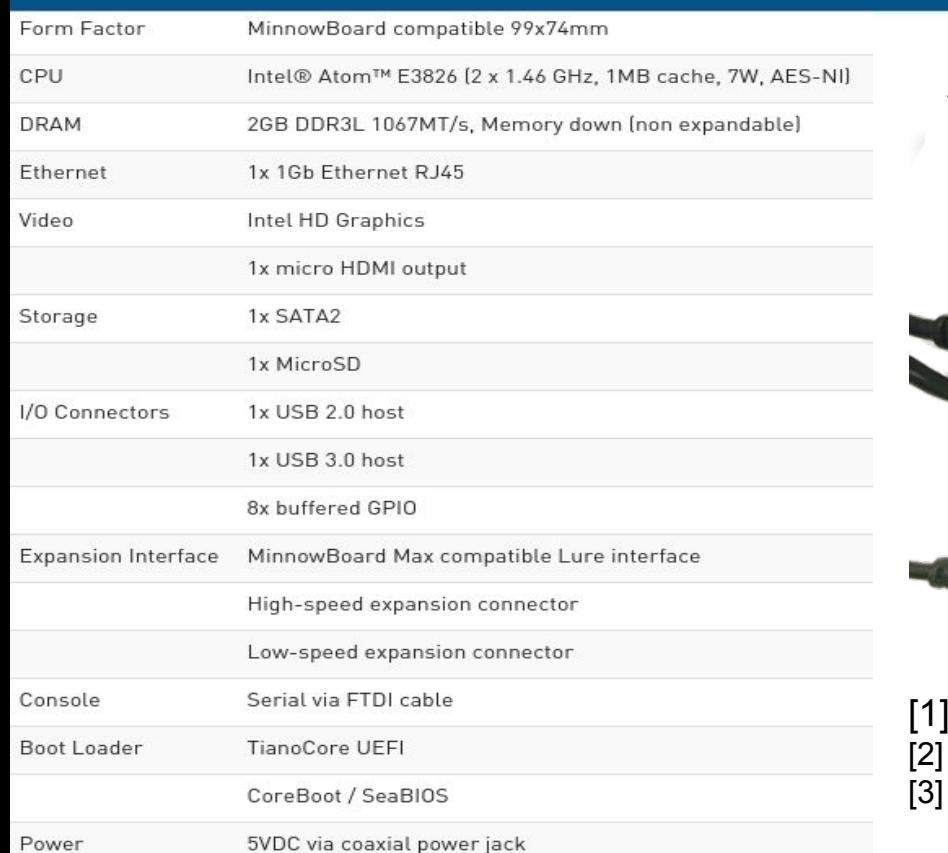

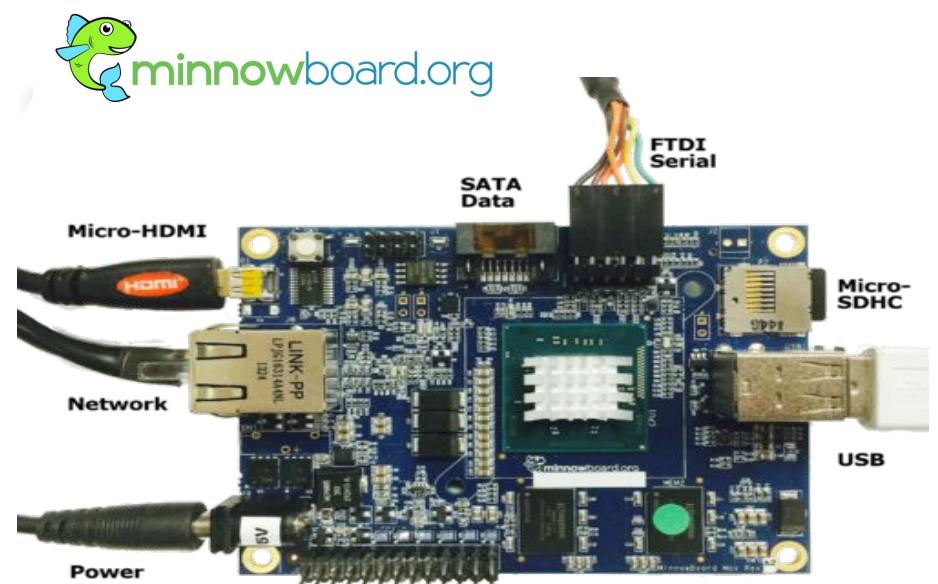

<http://www.adiengineering.com/products/minnowboard-turbot/> [http://wiki.minnowboard.org/MinnowBoard\\_Turbot](http://wiki.minnowboard.org/MinnowBoard_Turbot) <http://git.yoctoproject.org/cgit/cgit.cgi/meta-intel>

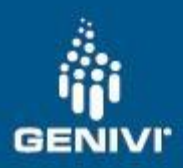

#### Renesas R-Car M2 Porter

R-Car M2 SoC ARM®Cortex-A15 Dual Core 1.5-GHz Multimedia Engine SH-4A 780 MHz GPU -PowerVR SGX544MP2 (3D) -Renesas graphics processor (2D) 2 GB DDR3 memory (dual channel) Three flash memory chips -4 MB SPI -64 MB SPI -128 MB NOR (one 128Mb bank or 2x 64MB banks) Debug Ethernet (100 Mbps) Storage connection -one SATA rev. 3.1 port -one SD card slot -one microSD card slot Analog Video In: ADV7180 Video Decoder RCA jack Audio codec: AK4643EN Line In 3.5 mm jack LineOut 3.5 mm jack USB 2.0 port microUSB port supports host, device and OTG modes PCI Express x1 slot CAN transceiver

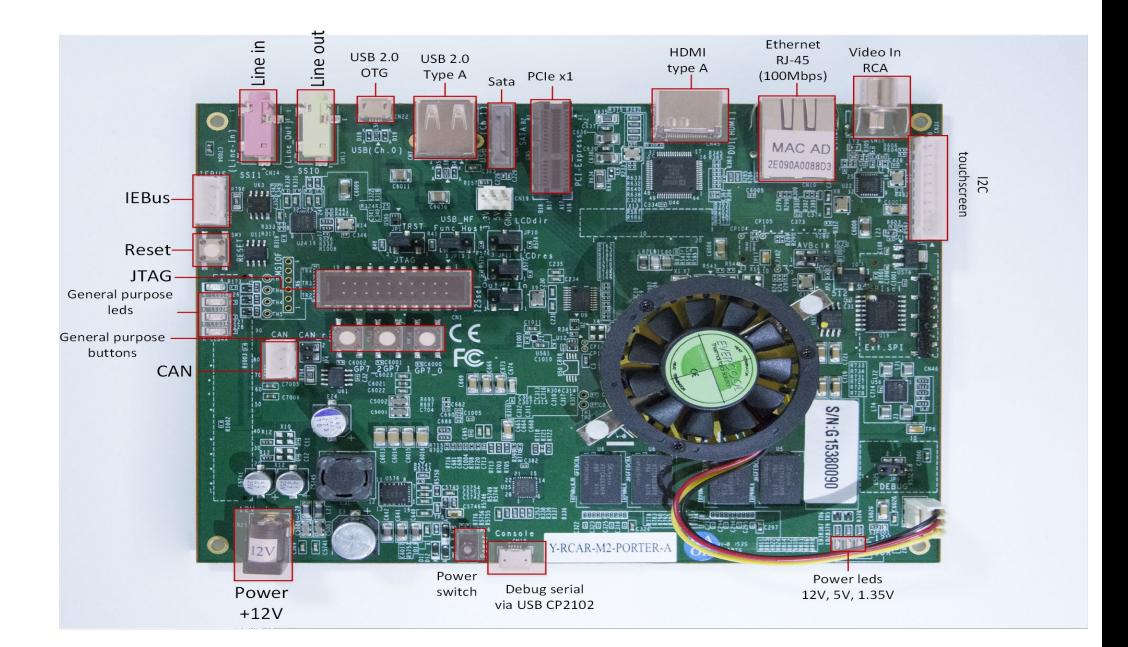

[1]<http://elinux.org/R-Car/Boards/Porter> [2[\]http://am.renesas.com/applications/automotive/cis/cis\\_highend/rcar](http://am.renesas.com/applications/automotive/cis/cis_highend/rcar_m2/)  $m2/$ [3[\]https://github.com/slawr/meta-renesas](https://github.com/slawr/meta-renesas)

### **Yocto / bitbake: introduction**

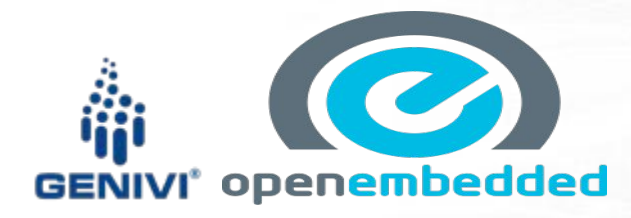

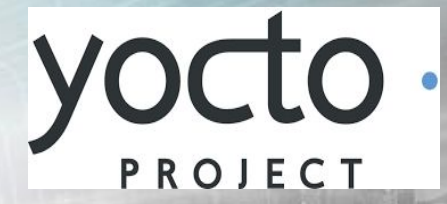

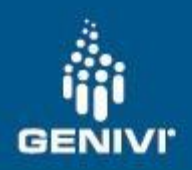

#### Yocto Overview

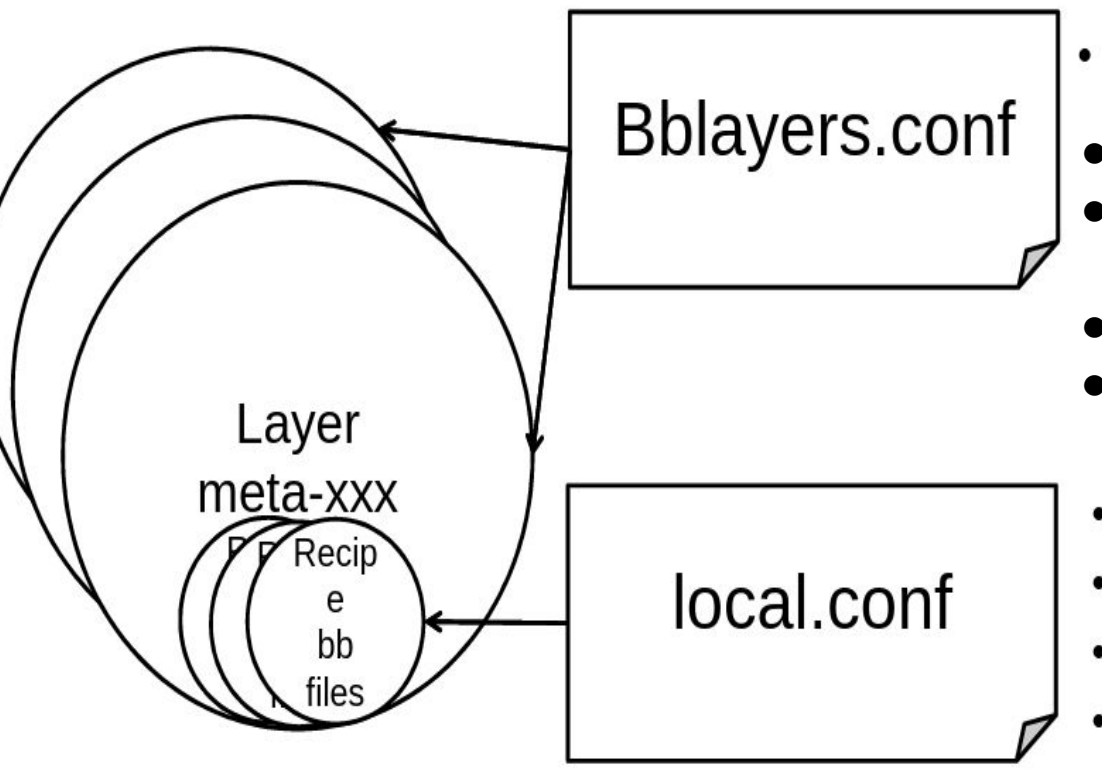

- What layers to look into for recipes
- $bitbake = build tool$
- Open Embedded (OE) = build system
- Yocto = umbrella project
- $p$ oky = reference system
- Distribution: poky-ivi-systemd
- Machine: porter, intel-corei7-64, ...
- Package Extra Configuration
- Add more Packages in the build image

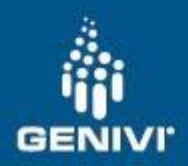

#### Recipe Overview

- Where to find to source code (git, svn, tar.gz, .c)
- What version
- Apply patches on it?
- Special commands.
- FILES\_{\$PN}
- RDEPENDS
- **Build tree**
- Native packages vs deployed packages

 $SUMMARY = "aaa"$ DESCRIPTION = "bbb"  $HOMFPGAF = "ccc"$  $LICENSE = "LGPL - 2.1"$ LIC FILES CHKSUM = "file://ddd;md5=597c8d49137513c98683e1d73158292f"

inherit cmake

PV = "hhh+git\${SRCPV}"

DEPENDS = "eee fff ggg"

 $SRC$  URI = "iii.jijj.kkk" SRC URI += "file://lll.patch" SRCREV = "955972390d16ca275159891cad29c2166217094d"

```
S = "$(WORKDIR})mmm"
do install append() {
  mv ${D}/usr/include/nnn/* ${D}/usr/include
INSANE SKIP ${PN} = "dev-deps"
```
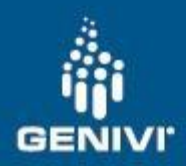

#### Bitbake Build Process

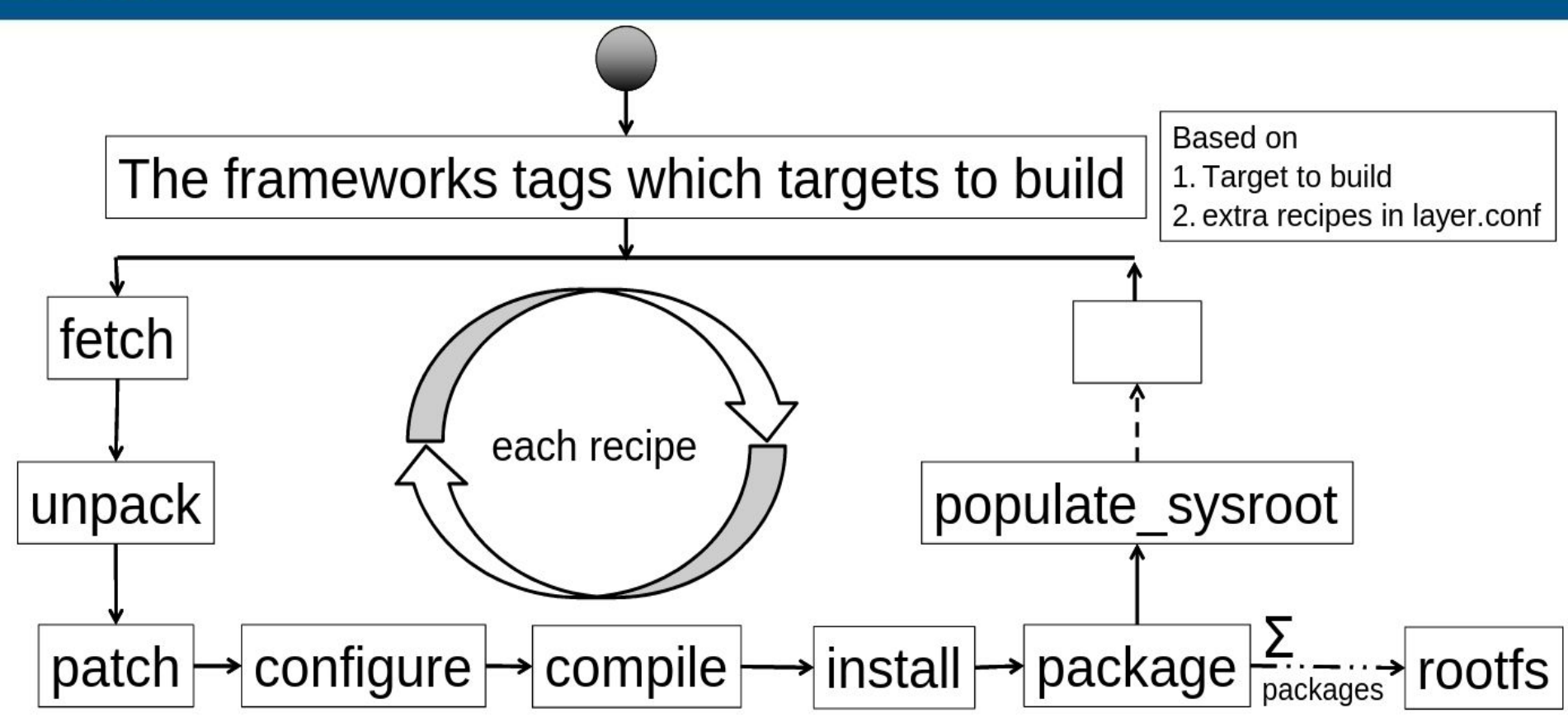

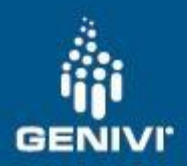

#### Useful Bitbake Commands

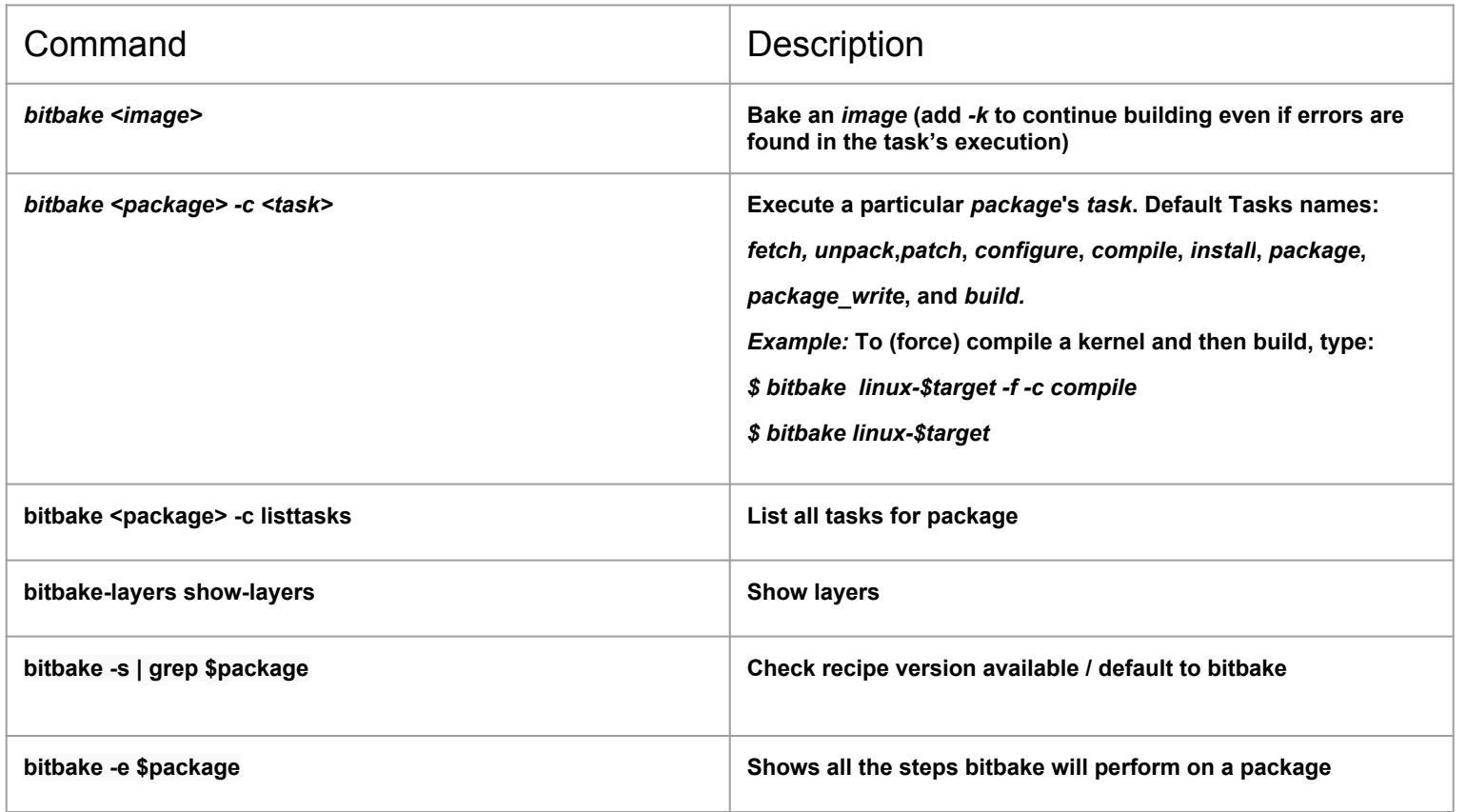

## **Bitbake demo**

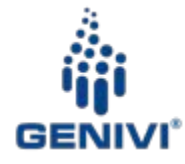

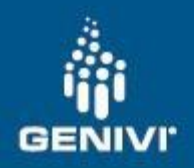

## Bitbake Demo - Modifying existing source

- 1. This walkthrough will provide a generic example of how to modify an existing package included within the GDP system. It aims to provide a general overview of the workflow that can be used, involving tools recommended by the Yocto project such as quilt to create patches. This patch can then be added to the recipe, simulating a real workflow.
- 2. Removing the FSA icon from the HMI has been chosen as it provides visual feedback of the changes made to the source
- 3. It is important to remember that rebuilding a package will cause any package that has a build dependency on that package to rebuild.
- 4. [Content Model](https://github.com/GENIVI/gdp-hmi/blob/master/app/gdp-hmi-launcher2/content/ContentModel.qml)

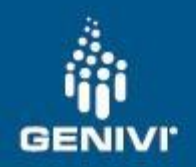

# Bitbake Demo -Adding an existing package (I)

- This example will show the basic steps of adding an existing package to the generic GDP image, including finding & adding the recipe to the build environment
- [This is a good starting point](https://layers.openembedded.org/layerindex/branch/master/recipes/) when attempting to add a package to a bitbake based system.
- bitbake -s | grep \$package to check if it's already included in the bitbake environment. bitbake -g | grep \$package will show if it's already built for the image (note this does not mean deployed)
- Ensure where possible to select a version of the recipe based against the same Yocto version as in use, currently this is 2.1 'Krogoth' in GDP Master

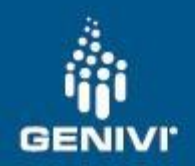

# Bitbake Demo -Adding an existing package (II)

- The simplest way to add a new recipe to the GDP, especially for testing is to use the "IMAGE INSTALL append  $=$  " package-name"" variable.
- If a package recipe is correctly defined, it should build the packages and any needed runtime dependencies into your images sysroot.
- If the package is from a new layer not already imported by GDP, follow the steps to add it including git submodules, init.sh & bblayers templating
- If upstreaming the package addition into GDP, add the package name to an existing packagegroup if viable

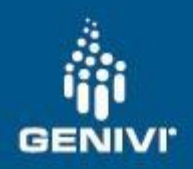

## Bitbake Demo - Adding a new package (I)

- This example will demonstrate how to add a new package to GDP, in the form of a simple Qt application.
- A simple recipe will be created, and the package will be deployed to the system.
- Diagram of *[generic recipe creation process](http://www.yoctoproject.org/docs/current/dev-manual/figures/recipe-workflow.png)*.
- [tspress:](https://github.com/scottellis/tspress)
	- tspress tracks touchscreen presses and movement
	- Add recipe and update packagegroup-gdp-hmi and bitbake
	- To run, stop and restart weston (systemctl stop weston; weston --tty=1 --no-config --log=weston.log & ) and then kill launcher, background and panel
	- Then run tspress
- [cepilosege.](http://paste.baserock.org/cepiloseqe)

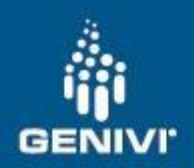

## Bitbake Demo - Adding a new package (II)

- Note repository does not contain license file, bitbake will report this warning during packaging if incorrectly set against source, or will refuse to configure if value not given at all.
- Depending on the dependencies of the package, a supporting package may need to be added to the GDP buildenv (meta-rust needed for SOTA client as an example).
- Check licensing, particularly important if attempting upstream the recipes into GDP / meta-ivi.
- To test the application works, kill weston and execute the binary over the ssh/serial connection.

## **Contribute**

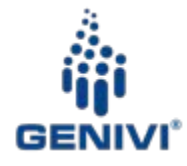

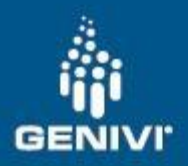

#### Contribute Patches (I)

Ensure you read over:

- 1. [Contribute](http://www.genivi.org/contribute)
- 2. [How to contribute to GENIVI](https://at.projects.genivi.org/wiki/display/PROJ/How+to+contribute+to+GENIVI).
- 3. [Relevant MAINTAINERS file](https://github.com/GENIVI/meta-genivi-dev/blob/master/MAINTAINERS).

#### Generic steps to generate patchset to mailing list:

- 1. Ensure you've created your commits against the head of the master or supported release branch following genivi submission guidelines.
- 2. git format-patch --cover-letter -M origin/\$target -o outgoing/

edit outgoing/0000-\* (This is your cover letter)

git send-email --to=maintainer@maintaineremployer.com --cc=genivi-projects@lists.genivi.org

[--cc=username2@personalaccount.com](mailto:--cc=username2@personalaccount.com) outgoing/\*.patch

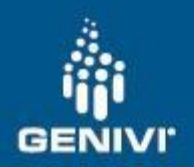

#### Contribute Patches (II)

This will generate the patch(set), allowing you to edit the default cover letter to add a blurb etc & finally send it. Patches to *genivi-projects@lists.genivi.org* are public and will be reviewed publically.

Please check [Git Email Set Up](https://at.projects.genivi.org/wiki/display/PROJ/Git+Email+Setup) for further help and examples.

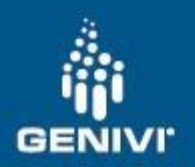

#### Github Pull Requests

- So you've created & tested a change to GDP, the easiest way to contribute is using the Github Pull Request infrastructure. GDP repos are currently integrated with JIRA & go.cd support for CI testing, all of which are public.
- Dealing with two tightly linked repositories has issues in terms of handling integration, certain scenarios requires changes in both repos to be tested simultaneously

#### Examples

- **[Pulls](https://github.com/GENIVI/meta-genivi-dev/pulls)**
- [GDP](https://at.projects.genivi.org/jira/projects/GDP)
- **GDP** policies
- [Pull request example](https://github.com/GENIVI/meta-genivi-dev/pull/15)
- [Go.cd explample](http://go.genivi.org/go/tab/pipeline/history/GDP-Yocto-MINNOWBOARD-meta-genivi-dev-GITHUB-PR)

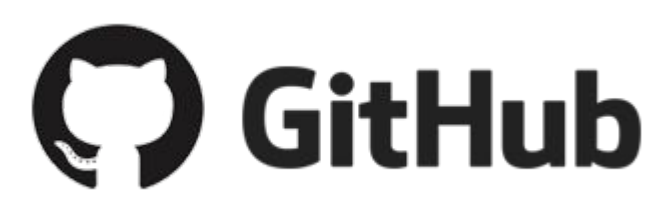

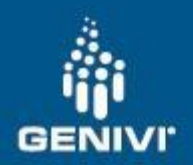

#### Review CI Pipeline

- Workflow & Infra still in development -<http://go.genivi.org/go/pipelines>
- We would expect all incoming PR's to pass builds in these pipelines before merging into the ''master' branch.
- Still in development and ultimately CD tooling is need for physical hardware tests.
- Dedicated release artifact pipelines, per target. [Tasks](http://go.genivi.org/go/admin/templates/Yocto_GDP_generic_release/stages/build/job/init_and_bitbake/tasks)
- [Maintain Open Source license during your product lifecycle.](http://www.yoctoproject.org/docs/2.1/dev-manual/dev-manual.html#maintaining-open-source-license-compliance-during-your-products-lifecycle)
- [Quick demo if time permits](http://go.genivi.org/go/tab/pipeline/history/GDP-Yocto-MINNOWBOARD-GITHUB-PR) This should be possible to show with whatever github PR demo we manage to make.

## **New in GDP 11 RC3**

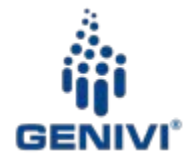

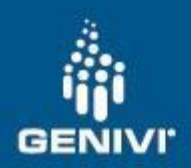

#### GDP-11 'New HMI'

- [Wiki page](https://at.projects.genivi.org/wiki/display/GDP/HMI+launcher+for+GDP).
- **[Pull request](https://github.com/GENIVI/meta-genivi-dev/pull/42) and [commit](https://github.com/GENIVI/genivi-dev-platform/commit/a76abaa8d64f5bfe776558d0e85e39af0968dbde).**
- [HMI repository](https://github.com/GENIVI/hmi-layout-gdp/tree/ics-launcher-gdp).
- New demo applications:
	- [FM Radio](https://github.com/GENIVI/FMRadio).
	- [Connected home](https://github.com/GENIVI/connected-home).
	- [HVAC](https://github.com/GENIVI/HVAC) & [commit](https://github.com/GENIVI/meta-genivi-dev/commit/1c586f5348b005cada96de8a68d4c0b64b49129c).
- Currently released as 'RC3' for **RPi3**, but master can be built for any target supported by GDP.

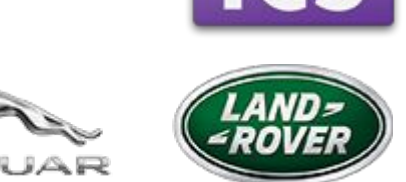

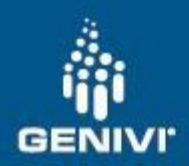

## GDP Software Development Environment (SDE)

#### Interesting links

- [SDE wiki page](https://at.projects.genivi.org/wiki/pages/viewpage.action?pageId=11573902).
- Follow the *improvements and bugs.*
- SDE [current repository](https://github.com/gunnarx/gdp_sde)
- Tools included:
	- [Qt Creator](http://doc.qt.io/qtcreator/)
	- [Eclipse IDE](https://eclipse.org/documentation/)
- Other interesting links related with the GDP SDE:
	- [Yocto SDK](http://www.yoctoproject.org/docs/2.1/sdk-manual/sdk-manual.html)
	- [DLT viewer manual.](https://at.projects.genivi.org/wiki/display/PROJ/DLT+Viewer+Manual)

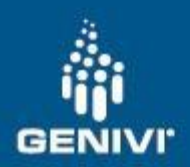

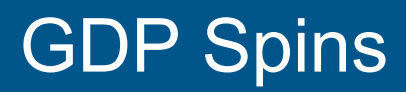

Interesting links

- **[Qt AS](https://at.projects.genivi.org/wiki/display/GDP/GDP+Qt+Automotive+Suite+Spin)** spin wiki page.
- **[Download](https://at.projects.genivi.org/wiki/display/GDP/GDP+Qt+Automotive+Suite+Download+Page)** QtAS spin.
- QtAS [repository](https://github.com/Pelagicore/meta-genivi-dev-qtas).
- **[QtAS in Detail](https://at.projects.genivi.org/wiki/display/GDP/GDP+Qt+Automotive+Suite+Explained)**.
- QtAS [roadmap](https://at.projects.genivi.org/wiki/display/GDP/GDP+Qt+Automotive+Suite+Roadmap+and+Backlog).
- [Contribute](https://at.projects.genivi.org/wiki/display/GDP/How+To+Contribute+and+Resources) to QtAS.

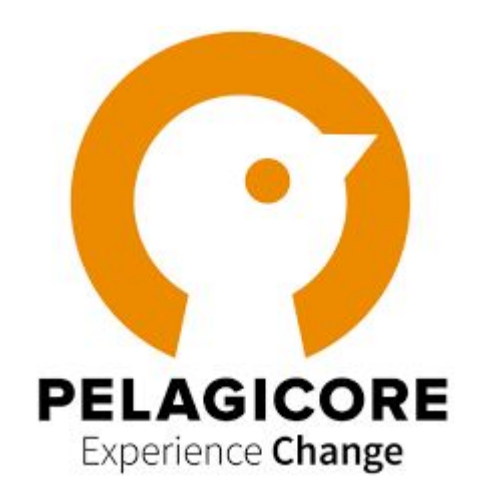

## Thank you

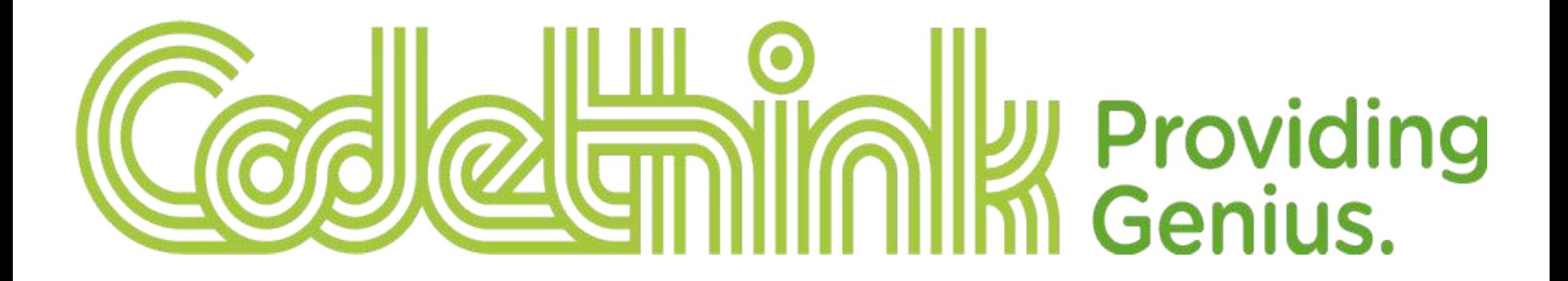

[www.codethink.co.uk](http://www.codethink.co.uk)